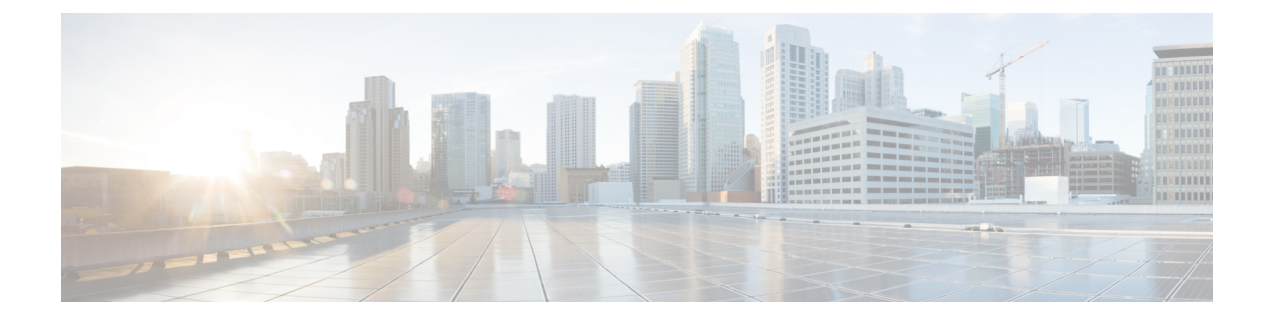

## **BIOS Parameters by Server Model**

This section contains the following topics:

• C220 M5 and [C240](#page-0-0) M5, on page 1

## <span id="page-0-0"></span>**C220 M5 and C240 M5**

### **I/O Tab**

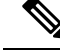

**Note** BIOS parameters listed in this tab may vary depending on the server.

#### **Table 1: BIOS Parameters in I/O Tab**

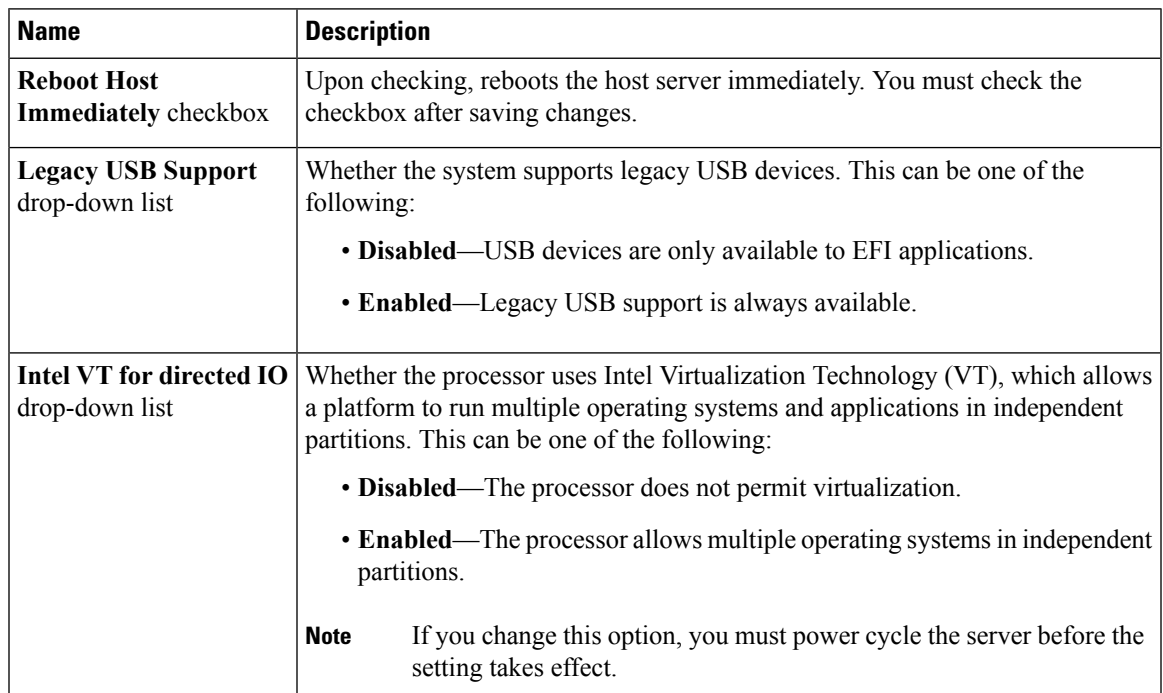

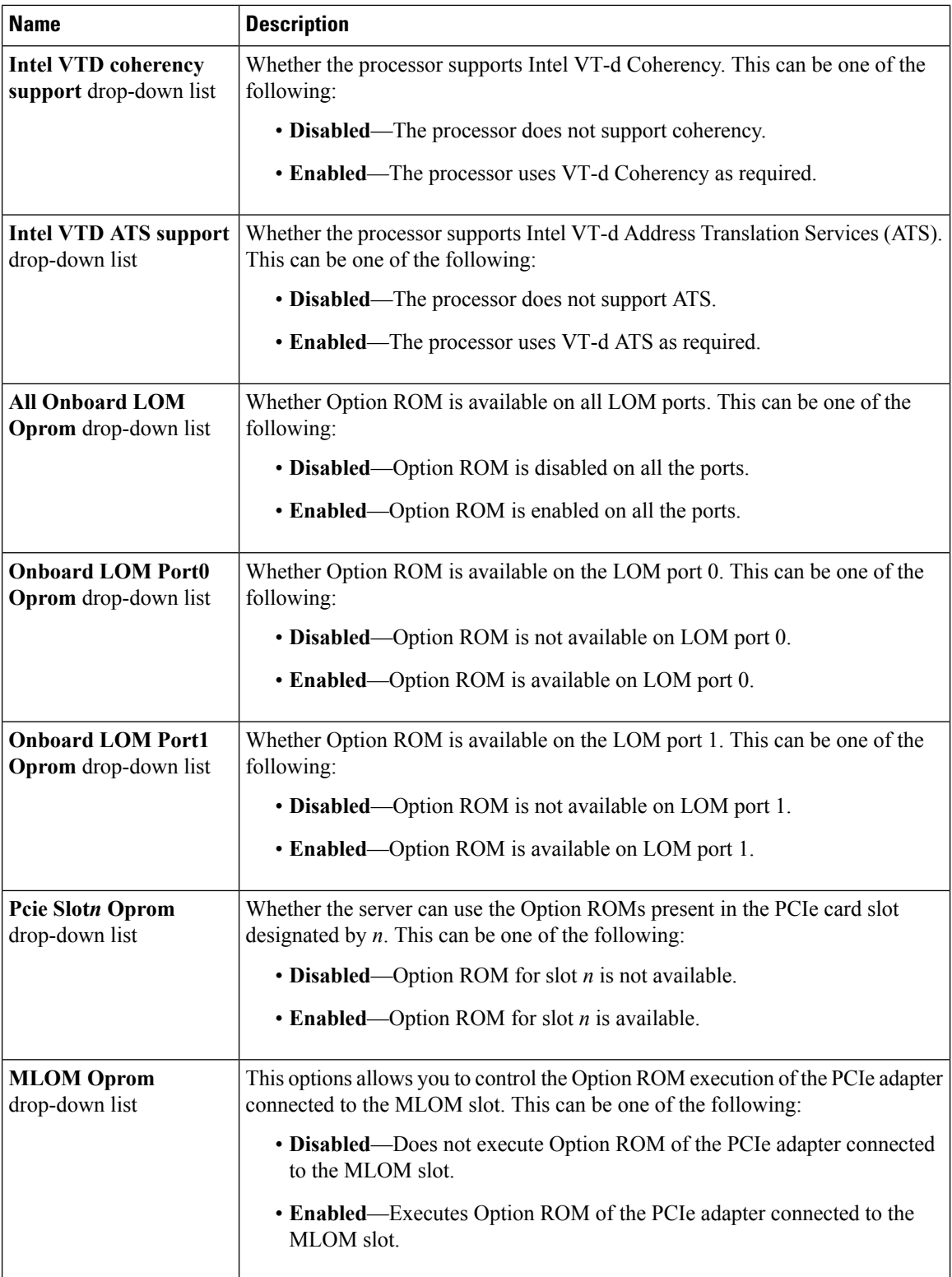

 $\mathbf l$ 

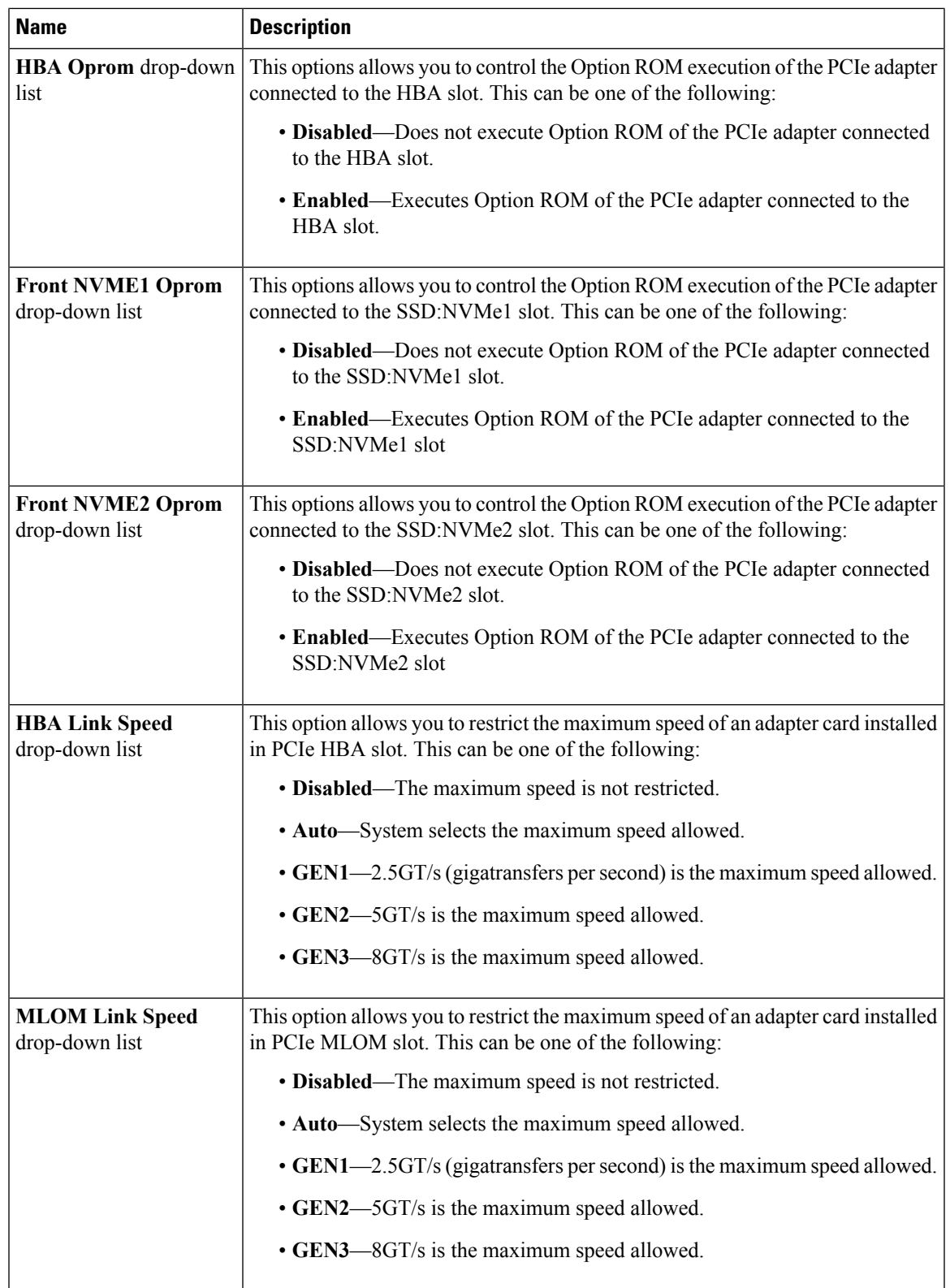

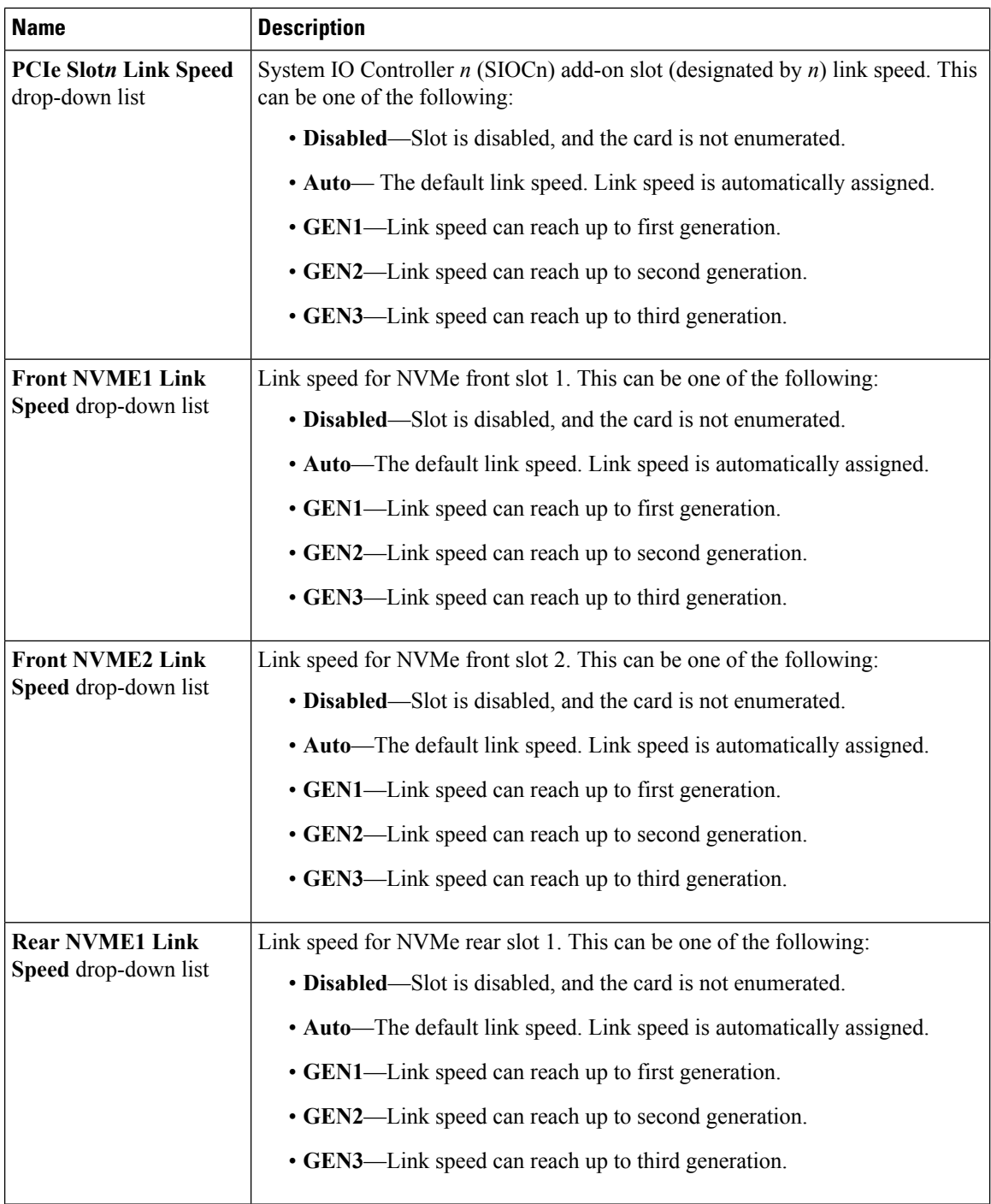

 $\mathbf{l}$ 

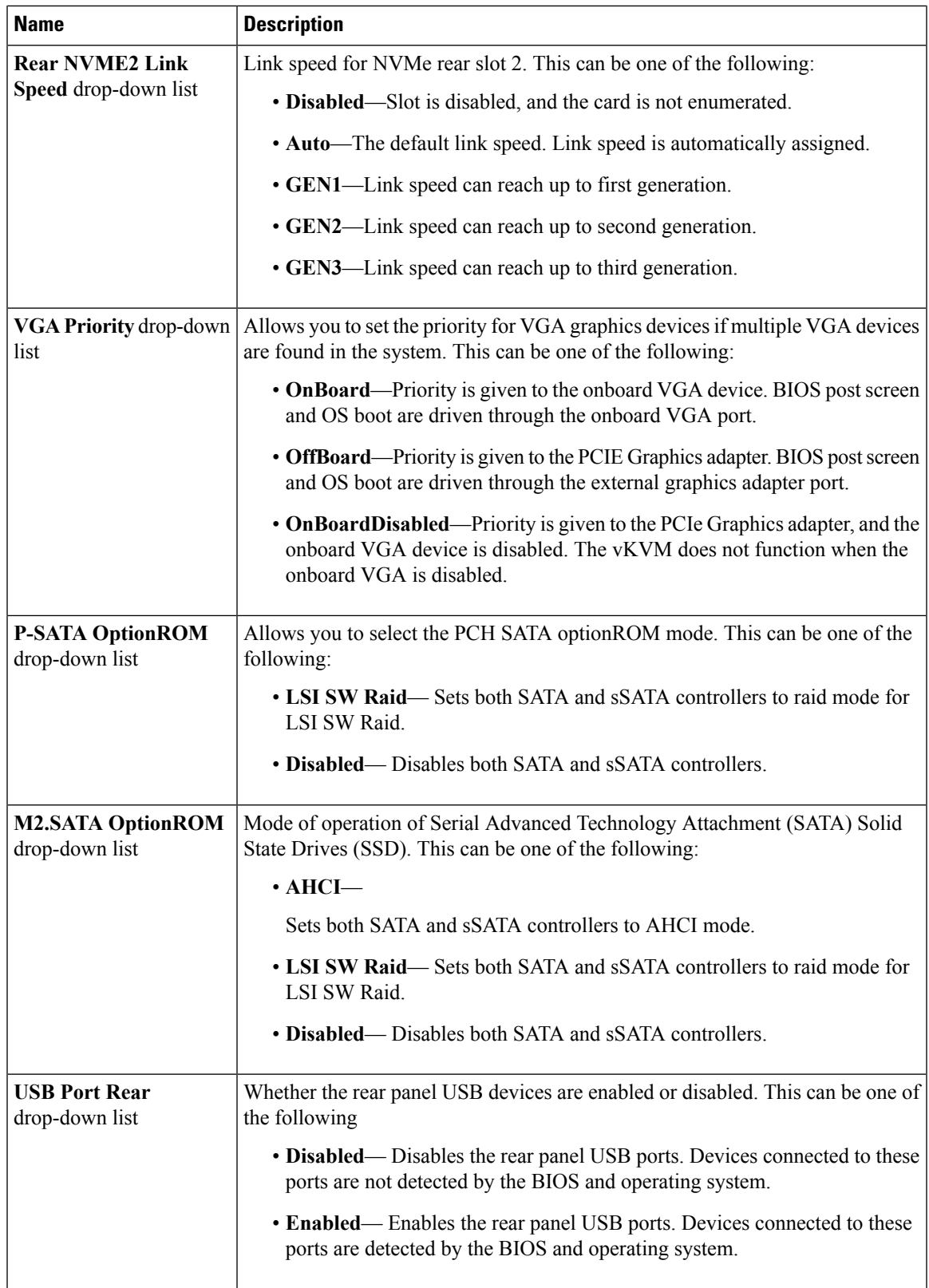

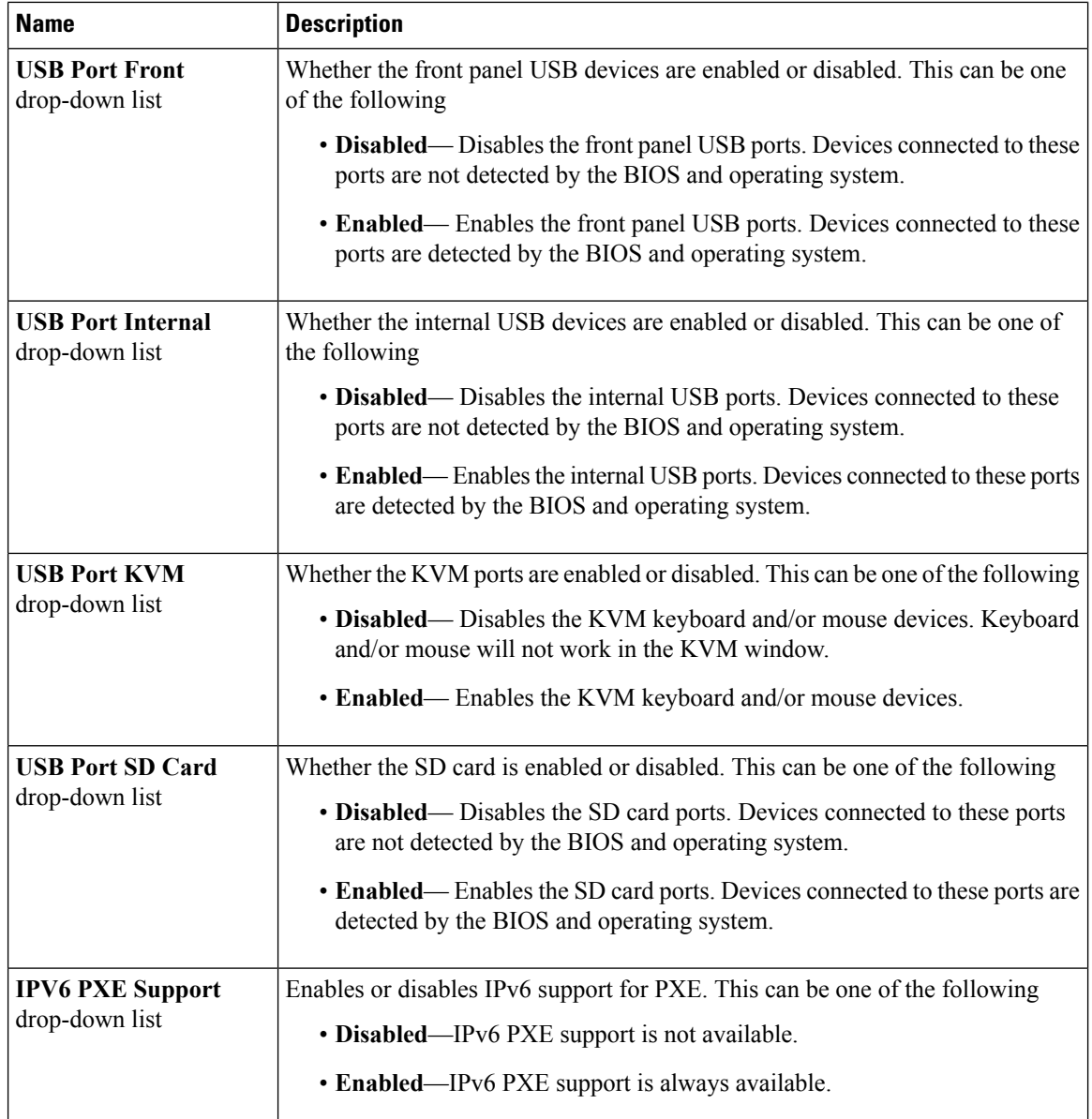

### **Server Management Tab**

I

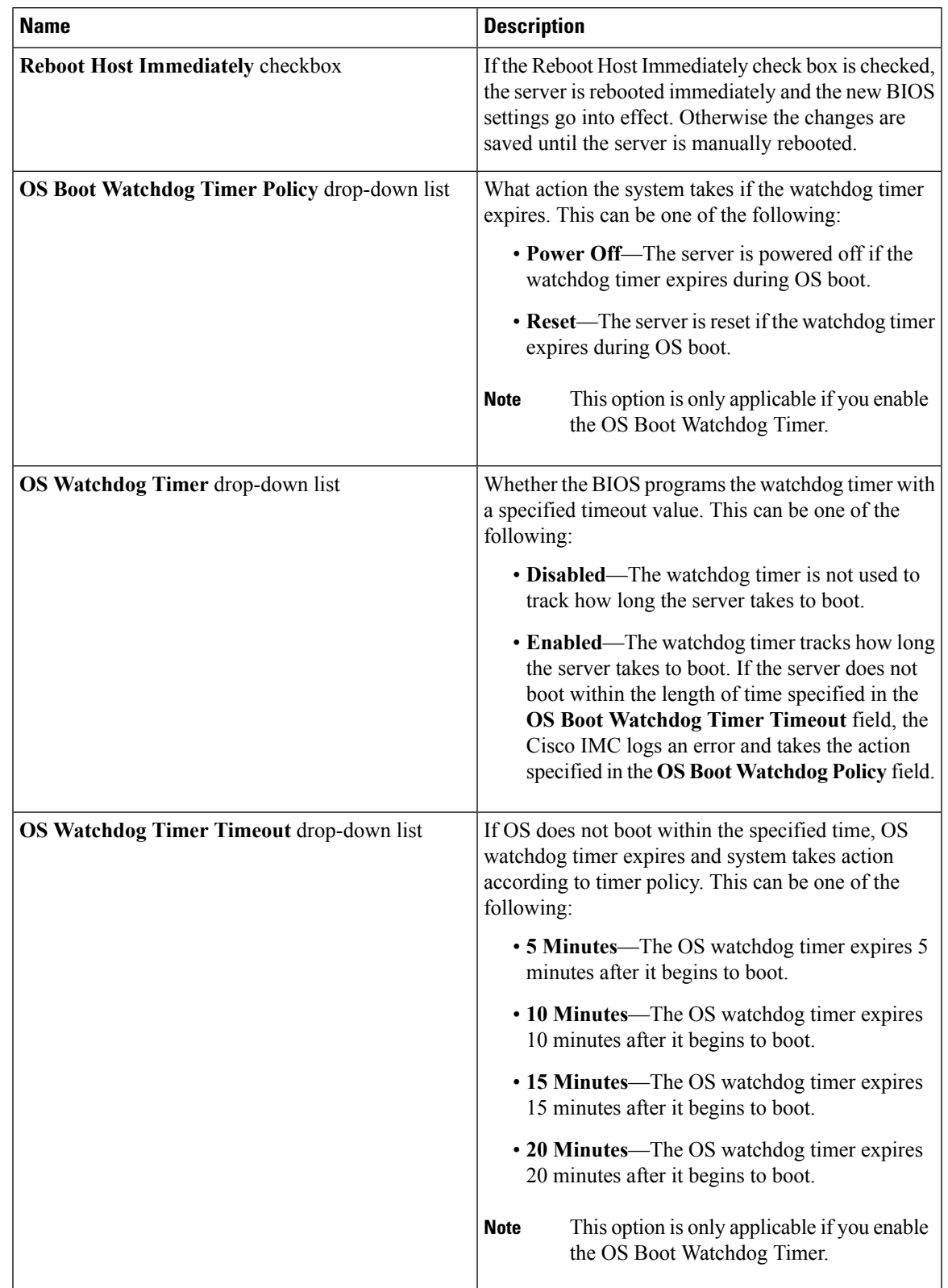

#### **Table 2: BIOS Parameters in Server Management Tab**

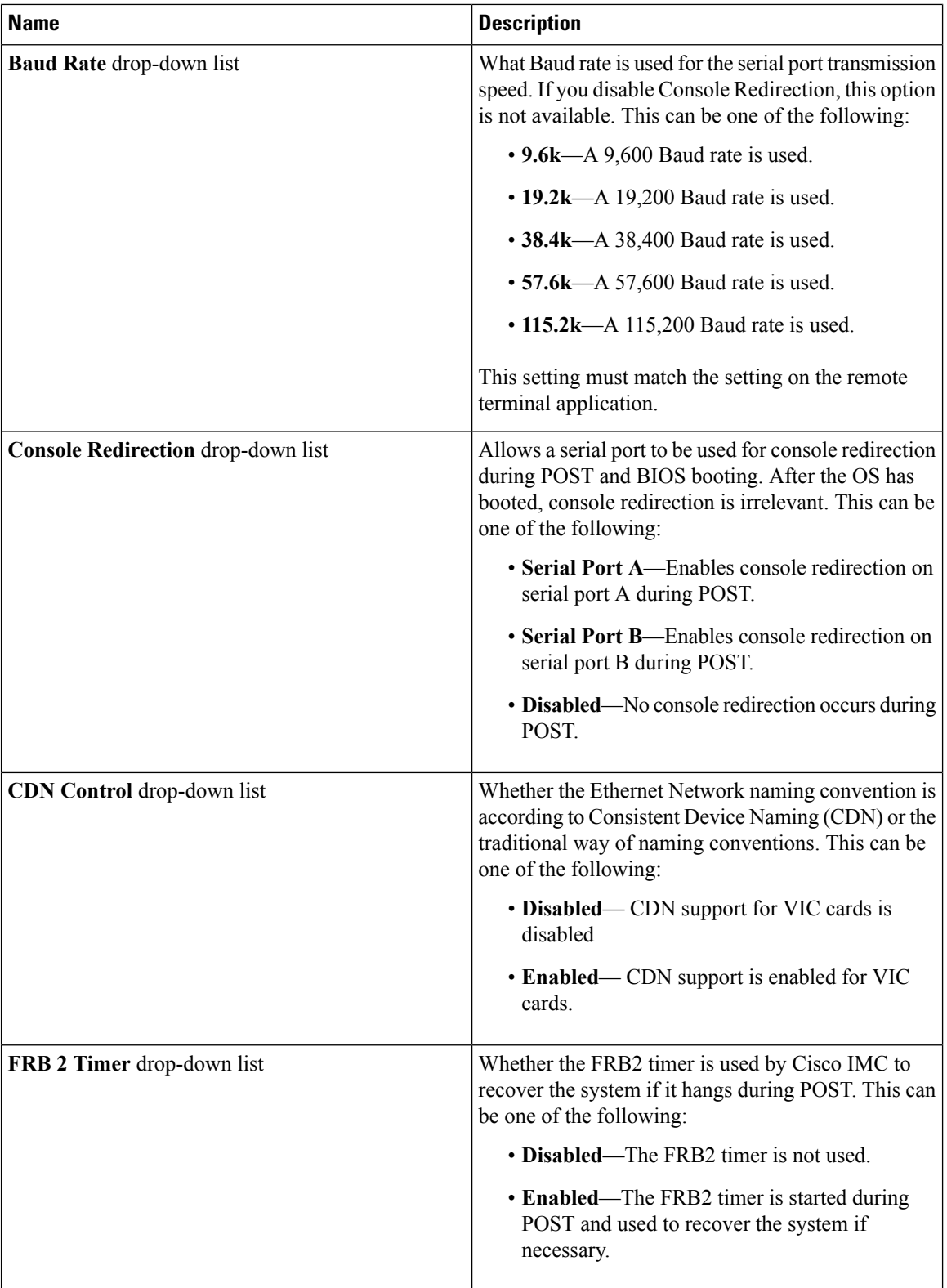

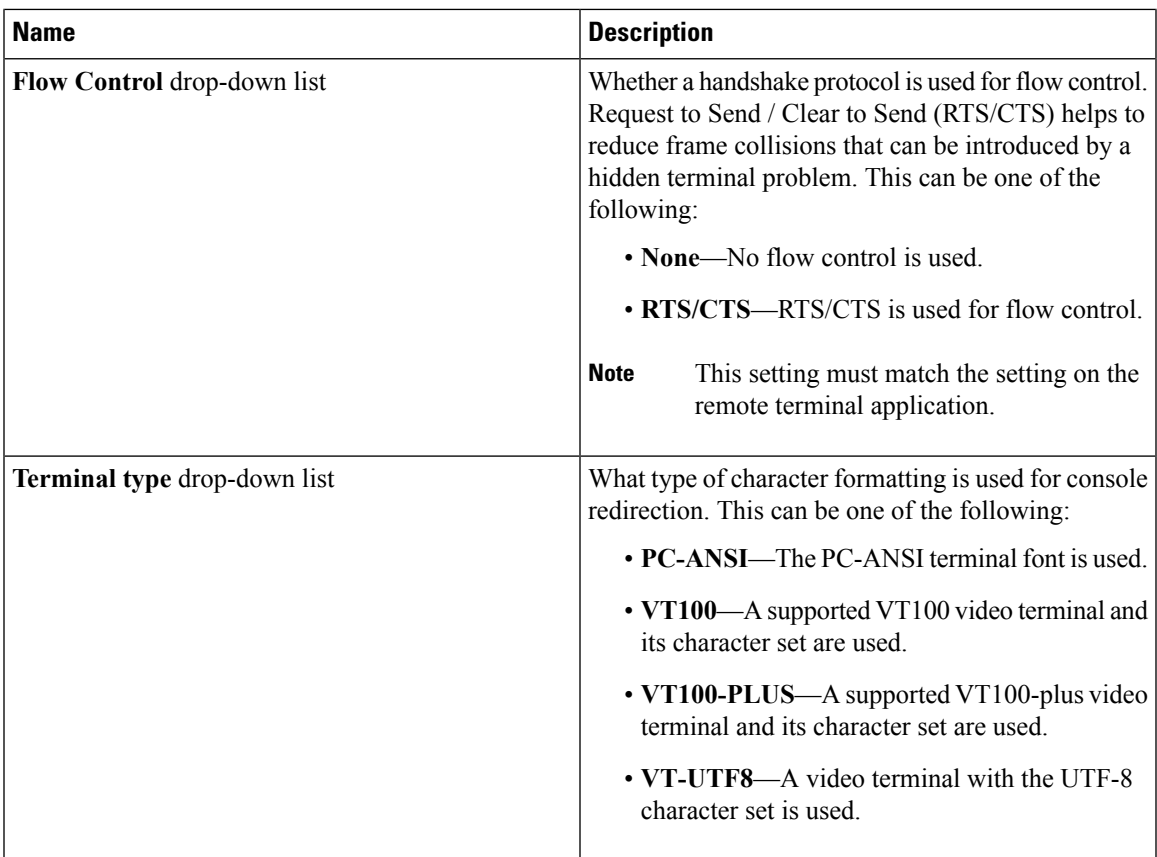

### **Security Tab**

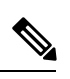

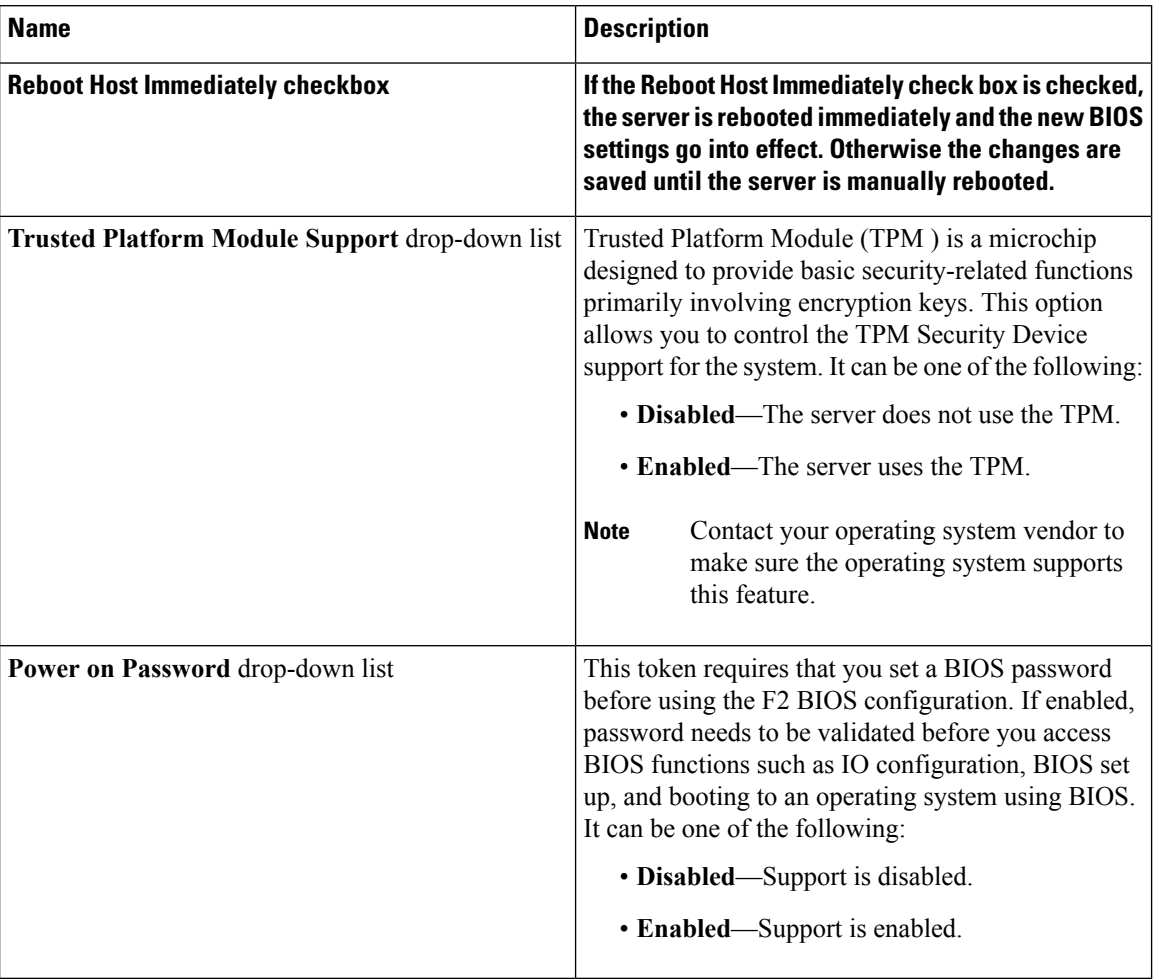

#### **Table 3: BIOS Parameters in Security Tab**

### **Processor Tab**

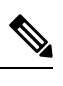

 $\overline{\phantom{a}}$ 

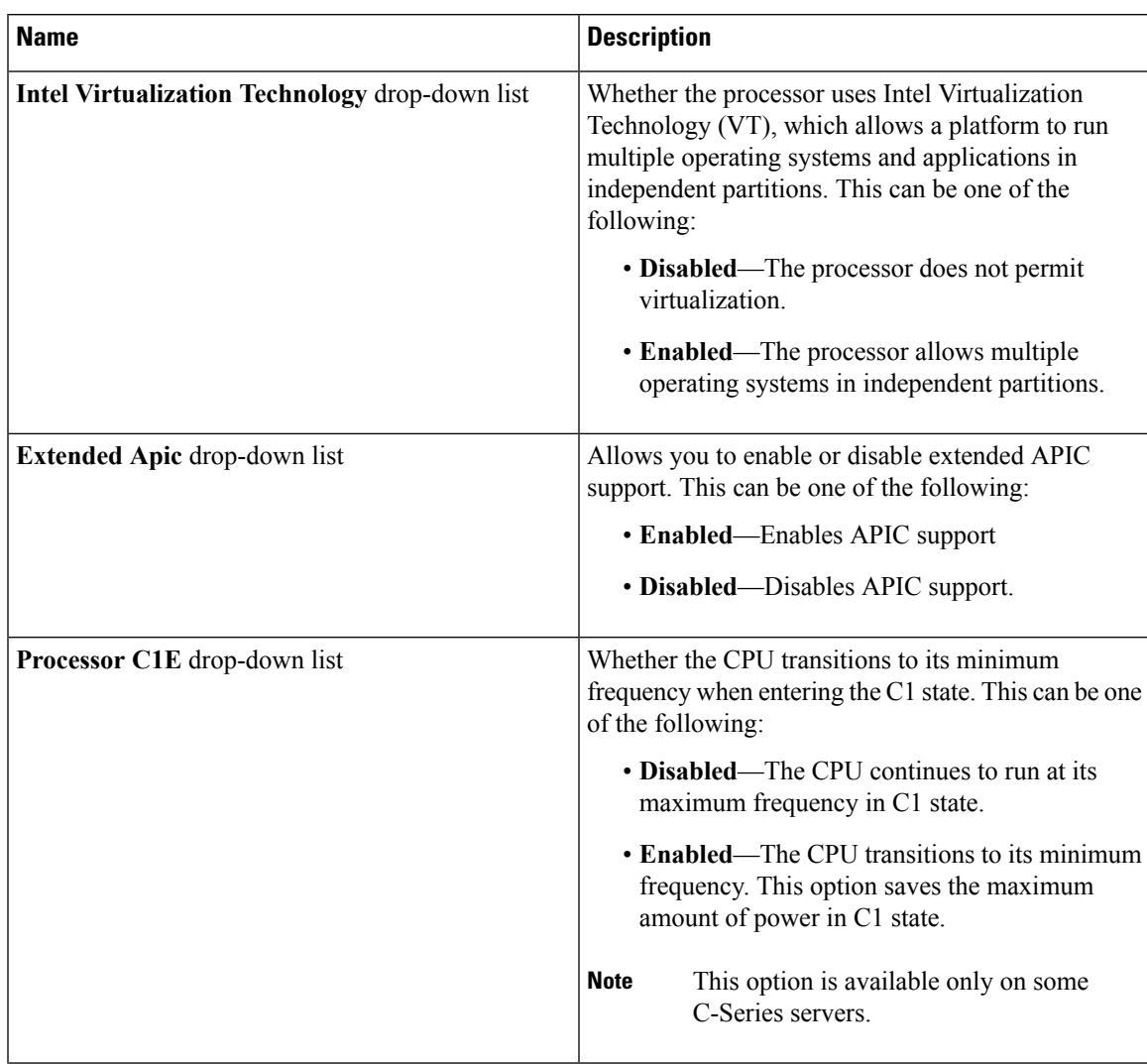

#### **Table 4: BIOS Parameters in Processor Tab**

I

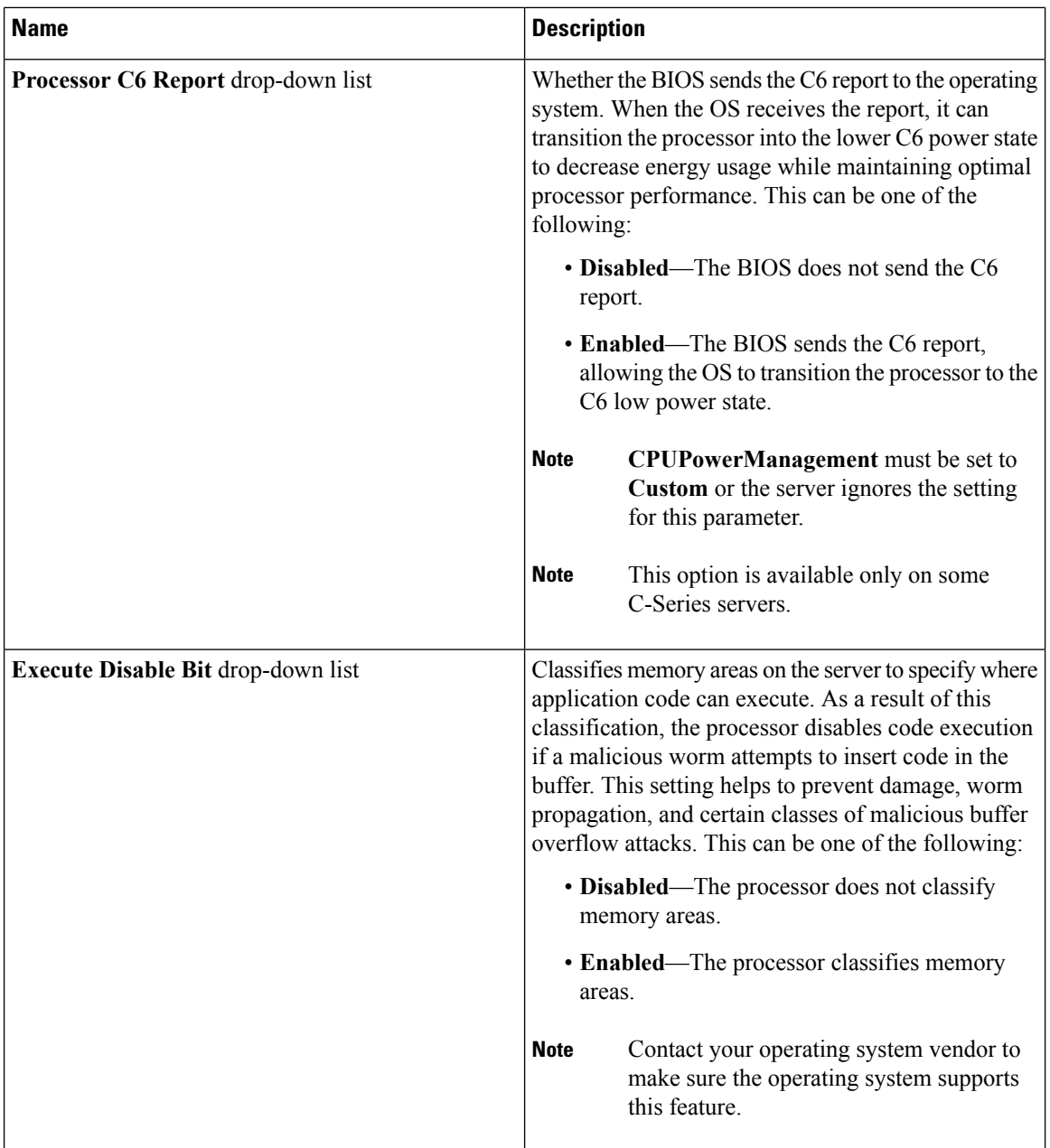

 $\mathbf{l}$ 

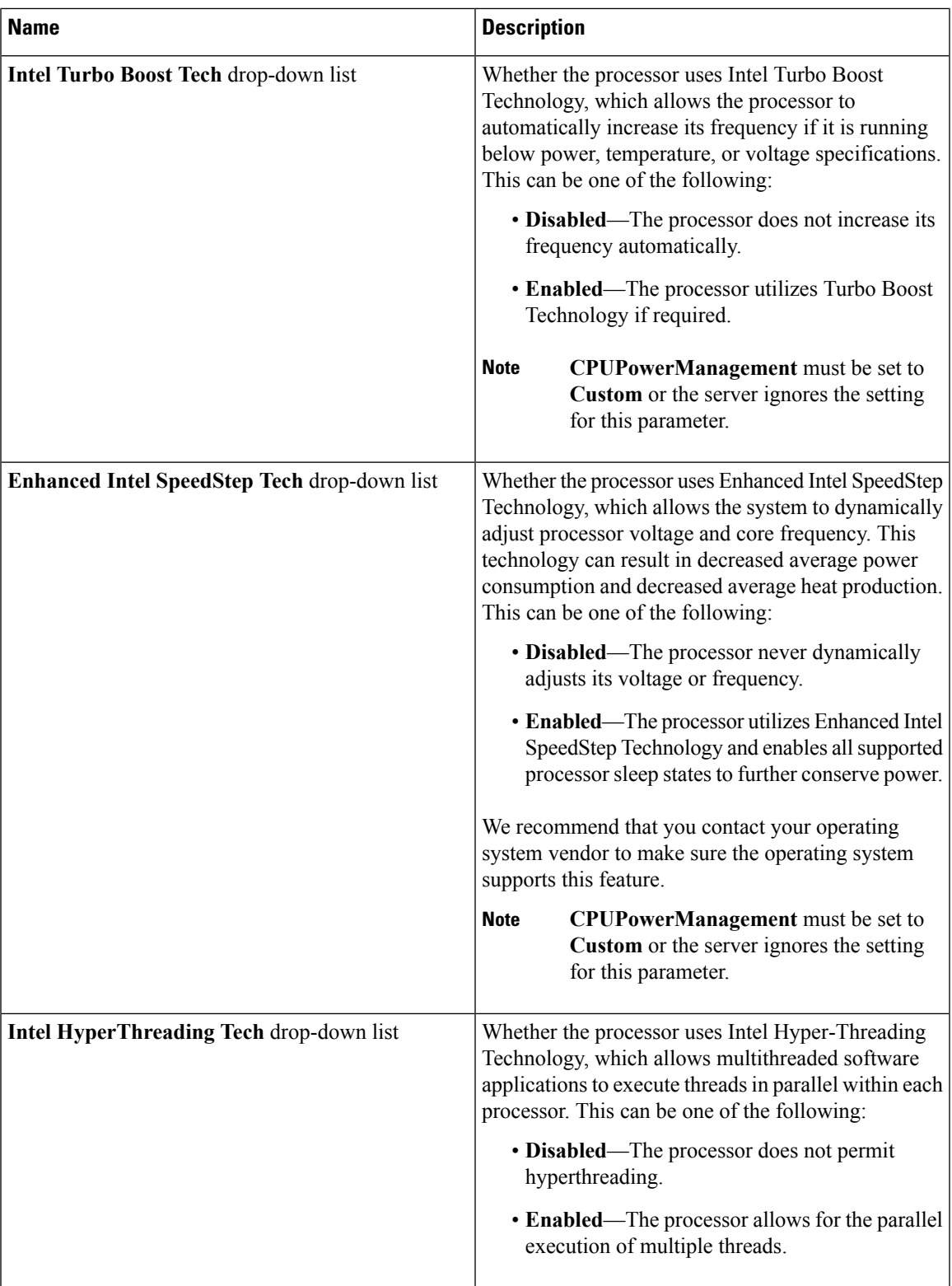

I

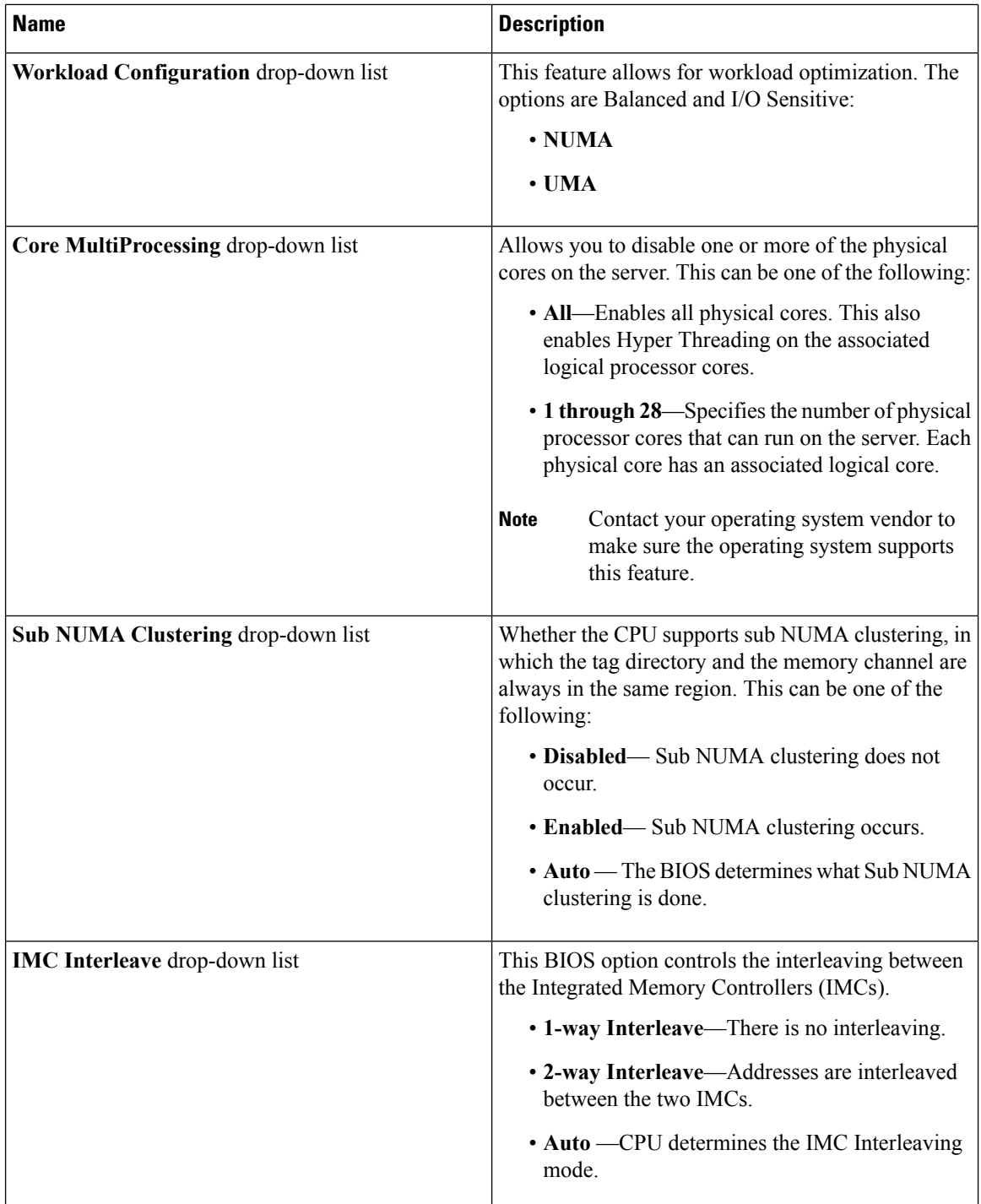

 $\mathbf{l}$ 

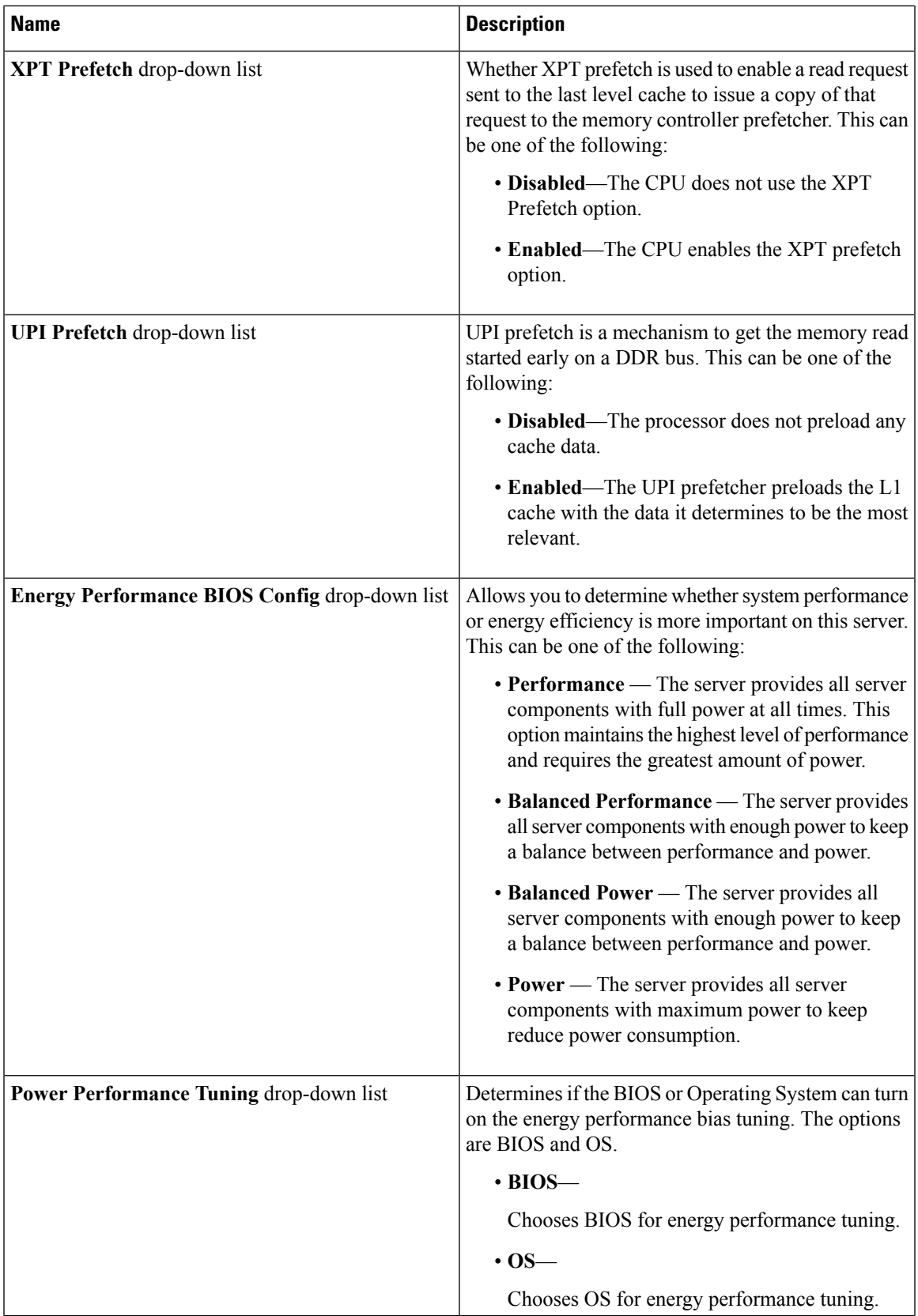

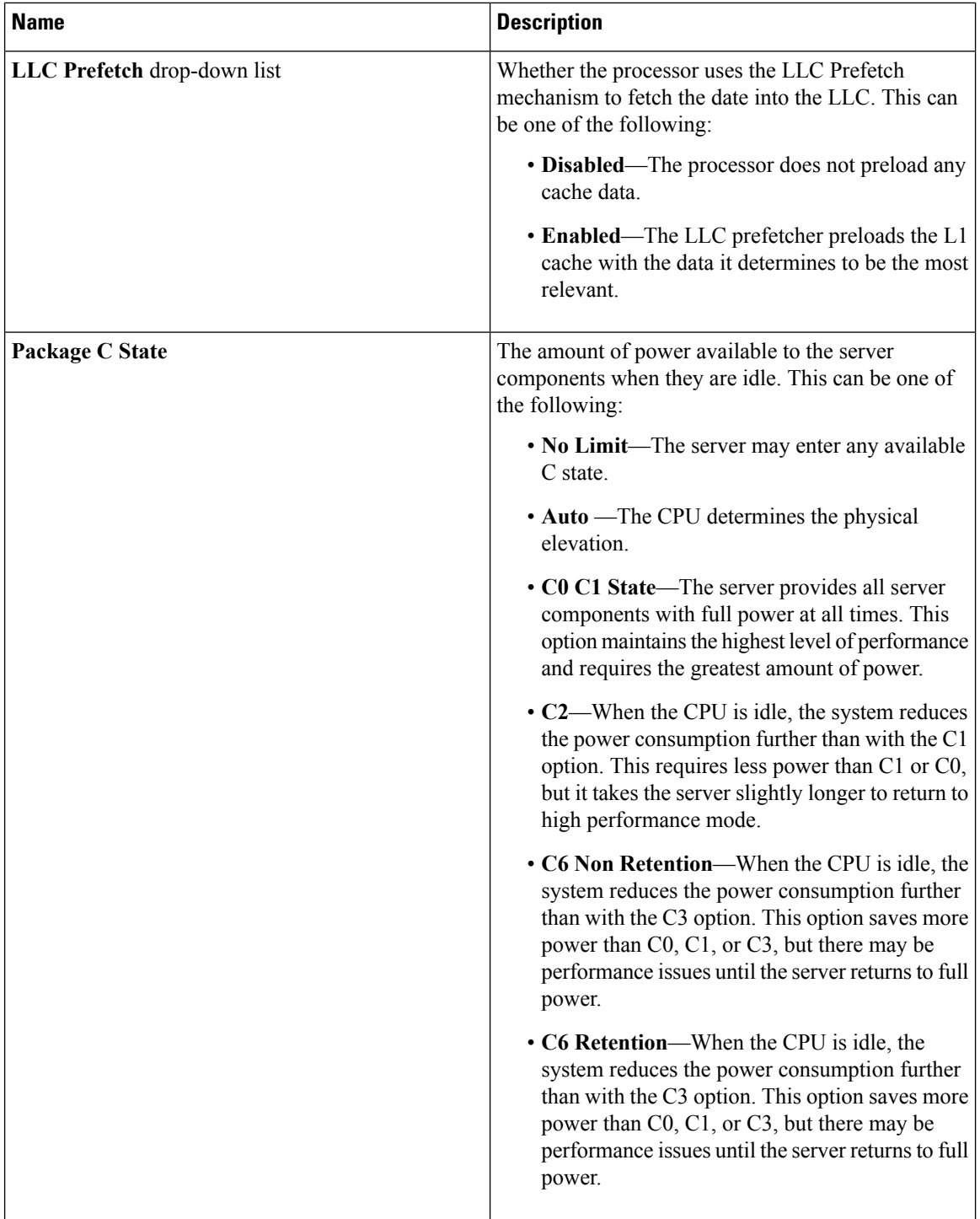

i.

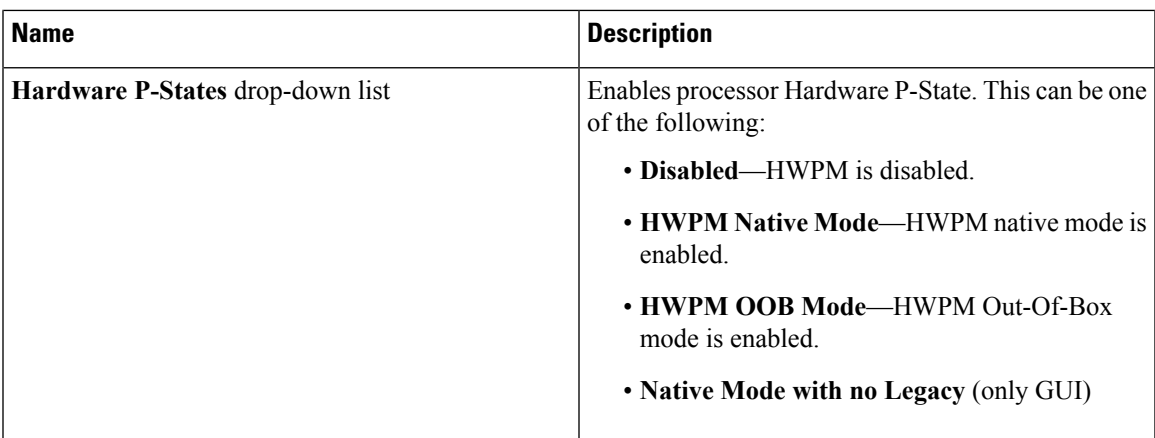

## **Memory Tab**

I

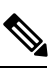

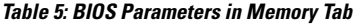

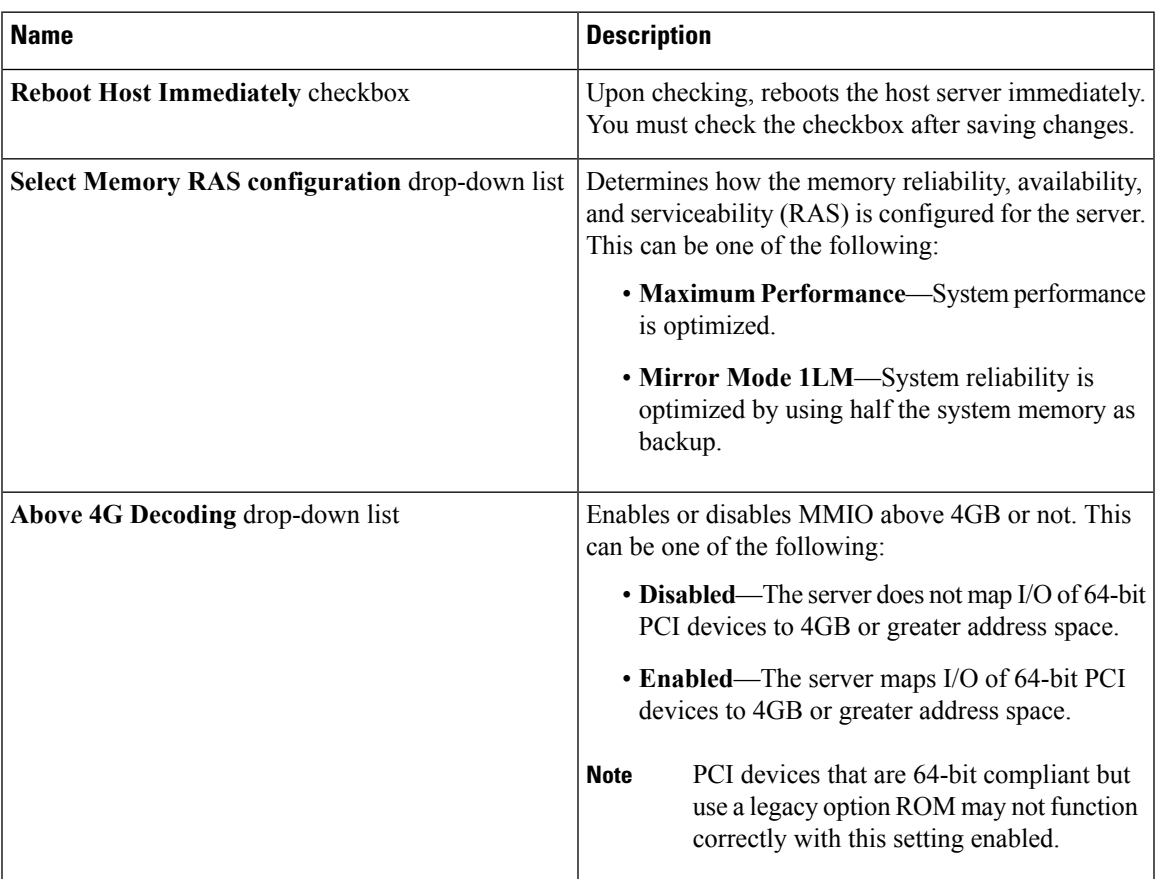

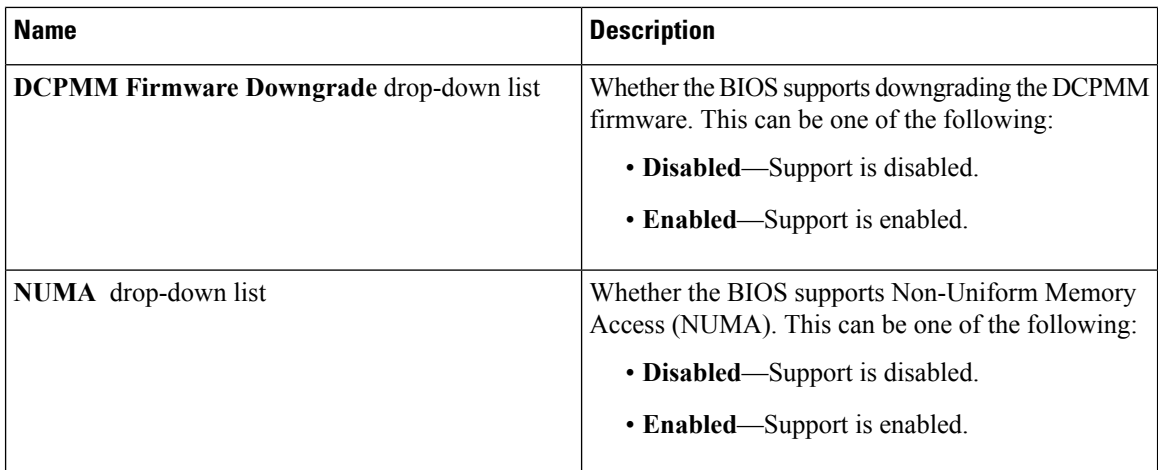

### **Power/Performance Tab**

# 

**Table 6: BIOS Parameters in Power/Performance Tab**

| <b>Name</b>                                             | <b>Description</b>                                                                                                    |
|---------------------------------------------------------|----------------------------------------------------------------------------------------------------|
| <b>Reboot Host Immediately</b><br>checkbox              | Upon checking, reboots the host server immediately. You must check<br>the checkbox after saving changes.                                                                                                    |
| <b>Hardware Prefetcher drop-down</b><br>list            | Whether the processor allows the Intel hardware prefetcher to fetch<br>streams of data and instruction from memory into the unified<br>second-level cache when necessary. This can be one of the following:<br>• Disabled—The hardware prefetcher is not used.<br>• Enabled—The processor uses the hardware prefetcher when cache<br>issues are detected. |
| <b>Adjacent Cache Line Prefetcher</b><br>drop-down list | Whether the processor fetches cache lines in even or odd pairs instead<br>of fetching just the required line. This can be one of the following:<br>• Disabled—The processor only fetches the required line.<br>• Enabled—The processor fetches both the required line and its<br>paired line.                                                             |

 $\mathbf l$ 

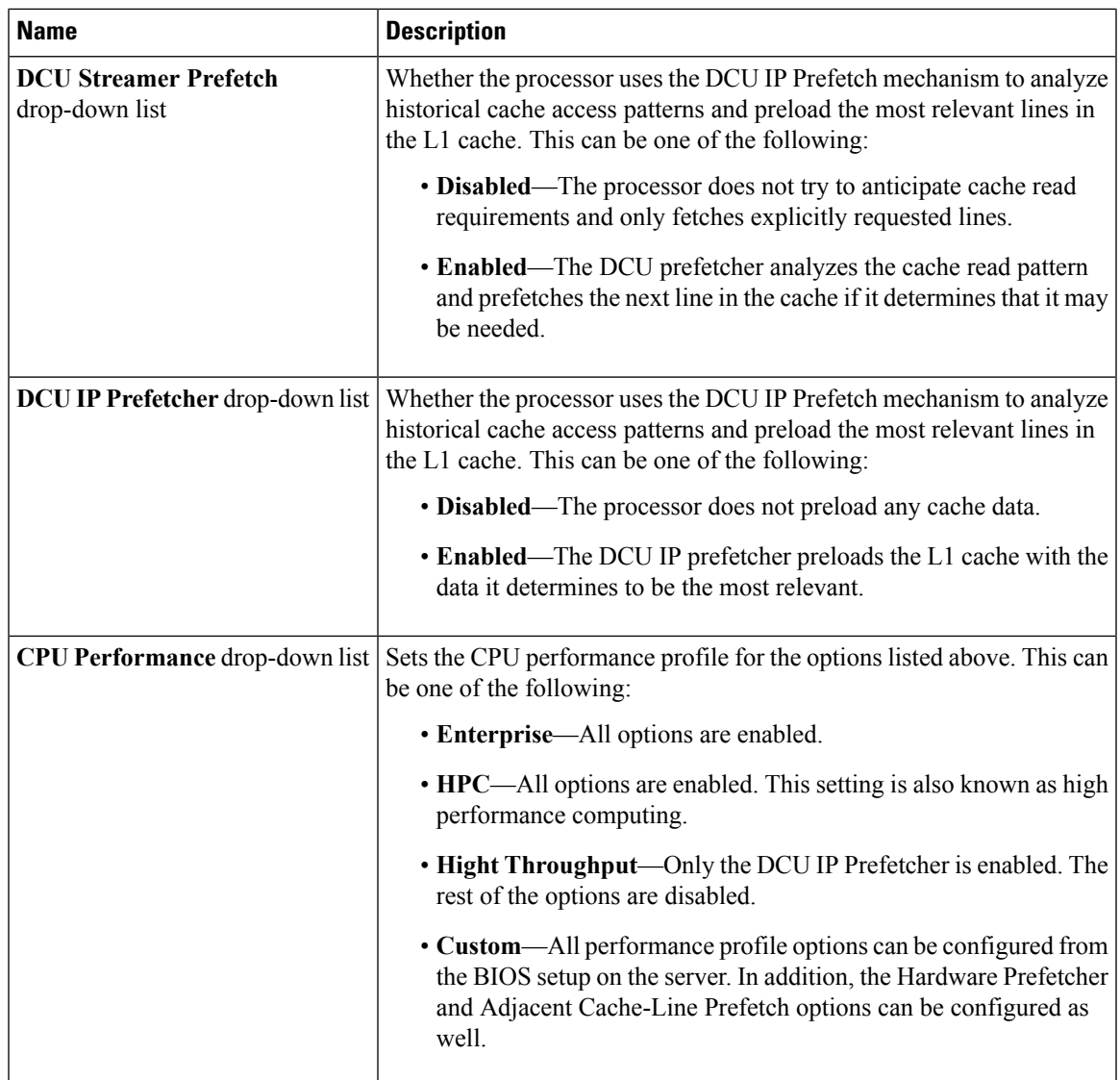